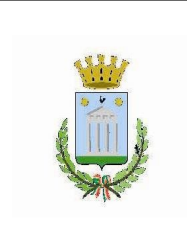

## **Città di Tempio Pausania**

**Provincia di Sassari** *Settore Servizi al Territorio e al Patrimonio*

Piazza Gallura, 3 07029 Tempio Pausania Tel. 079/679943-079/679995 [www.comune.tempiopausania.ot.it](http://www.comune.tempiopausania.ot.it/) **edilizi[a@comuneditempiopausania.](mailto:servizisociali@comunetempio.it)it**

**[protocollo@pec.comune.tempiopausaniaot.it](mailto:protocollo@pec.comune.tempiopausania.ot.it)**

*Servizio Edilizia Privata. Ambiente ed Illuminazione Pubblica*

> AL DIRIGENTE DEL SETTORE DEI SERVIZI AL PATRIMONIO ED AL TERRITORIO UFFICIO EDILIZIA PRIVATA P.ZZA GALLURA, 3 - 07029 TEMPIO PAUSANIA

## **RICHIESTA CERTIFICAZIONE ALLOGGI**

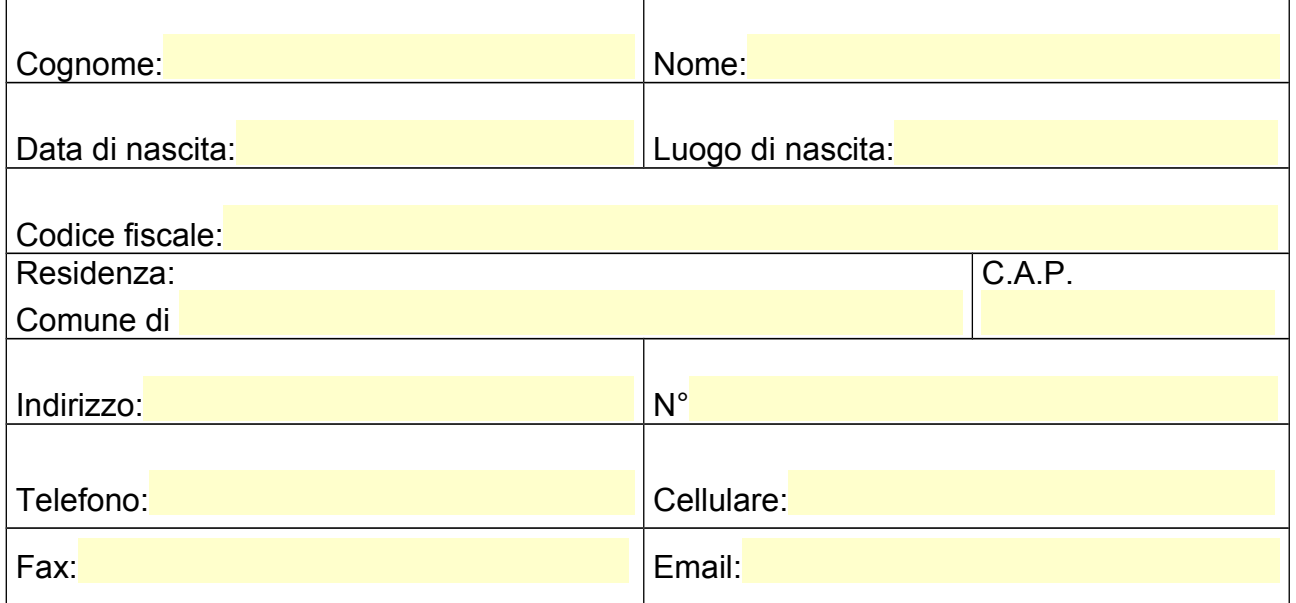

## **C H I E D E**

Il certificato relativo all'abitazione posta nel comune di Tempio Pausania in Via

n° Piano

per:

 $\Box$  ricongiungimento familiare;

□ rinnovo permesso di soggiorno;

 $\square$  carta soggiorno;

□ motivi di lavoro;

Si allega alla presente:

Fotocopia documento di riconoscimento (carta di identità o permesso di soggiorno);

Contratto di locazione o comodato gratuito registrato;

Contratto di acquisto o ultimo bollettino pagamento ICI;

 Attestazione diritti di segreteria pari a €.5,16 da effettuarsi sul C/C Postale n°12441077 intestato a Comune di Tempio Pausania - Servizio di Tesoreria.

Tempio Pausania,

**Firma**